In this brief tutorial you'll learn how to setup a mailing list with custom fields to collect the age and sex of your subscribers when they signup. After that you'll learn how to segment your mailing list and only send your email campaign to males over the age of 21.

## Creating your mailing list with custom fields.

To get started, create a mailing list. Click on the "View Custom Fields" menu option under the "Mailing Lists" tab and create two custom fields:

- 1. Age: Make this a required number field.
- 2. Sex: Make this a required radio button field with two options: male and female.

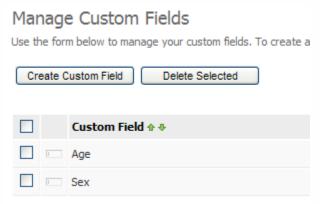

## Import/add subscribers.

Choose how you want to add some subscribers to your mailing list. For this example we will use the "Add a Subscriber" option under the "Subscribers" tab to manually add a few subscribers:

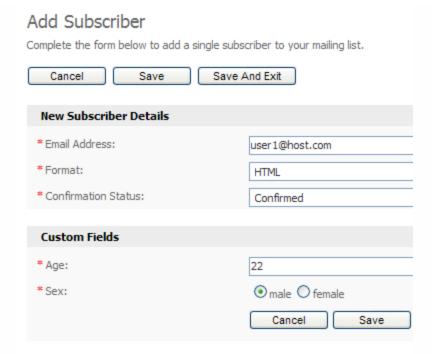

## Creating the email campaign.

Create a basic email campaign. You can add any content you want. I started with the built in business template and added some content using the custom field placeholders. If you want to add a custom field into your email, click the "Insert Custom Field" link under the editor.

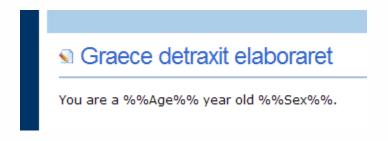

## Sending and segmenting the campaign.

Click the "Send an Email Campaign" option under the "Email Campaigns" tab at the top of the system. Choose the mailing list you want to send to, and make sure you tick the "Yes, show filtering options on the next page" option as this is where we will segment the list.

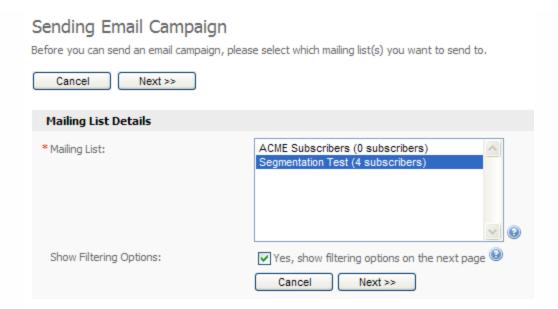

On the next step we can segment and filter our mailing list, telling the system to only send to subscribers who match certain details. In our example we only want to send to males over 21, so we fill out the custom field filtering options. You can use powerful filtering options on number fields as you can see below.

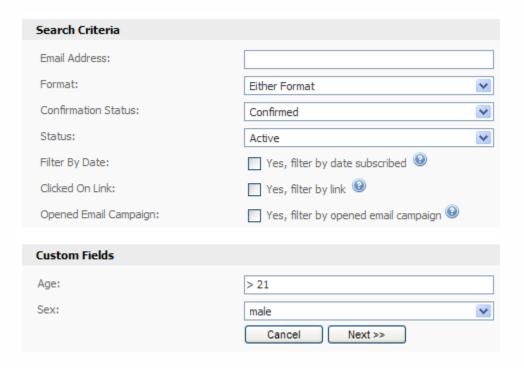

We have chosen to only send to males over 21. The "> 21" text in the age field takes care of the age segmenting for us automatically. Click the "Next >>" button to continue and complete the rest of the sending steps as normal. The email will only be sent to male subscribers over the age of 21.